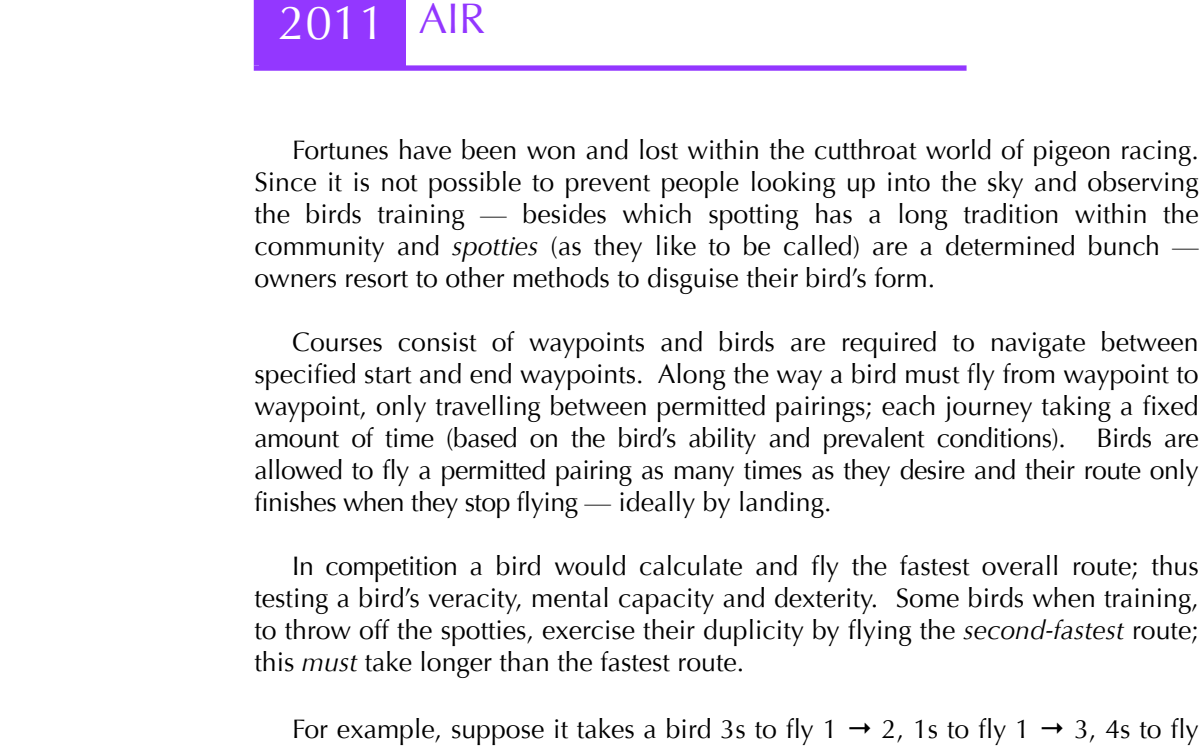

 $2 \rightarrow 4$  and 7s to fly 3  $\rightarrow 4$ . The fastest route from 1 to 4 is 1  $\rightarrow 2 \rightarrow 4$  in a total of 7s, and the second-fastest is  $1 \rightarrow 3 \rightarrow 4$  in 8s. If it was also possible to fly directly  $1 \rightarrow 4$  in 7s, giving tied routes with the fastest time, the second-fastest would still be the 8s route.

## SAMPLE INPUT

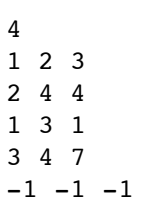

SAMPLE OUTPUT

Write a program that finds the second-fastest route between two waypoints. The first line of the input will be a single integer  $w$  ( $2 \le w \le 256$ ) indicating the number of waypoints. Each successive line will consist of three integers, the first two (between 1 and *w* inclusive) indicating a permitted pairing of two distinct waypoints, followed by the length of time it takes to traverse that route (between 1 and 1,000,000 inclusive). No pairing of waypoints will be duplicated and pairings can be travelled in either direction. The input will be terminated by the line **-1 -1 -1**.

You should output a single integer, the total amount of time required to traverse the second-fastest route between waypoints 1 and *w*. You will always be given test data where such a route exists.

## 8